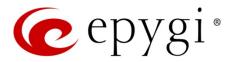

# Release Note QX20/QX500 6.1.50 Edition 1

THIS DOCUMENT CONTAINS CONFIDENTIAL AND PROPRIETARY INFORMATION OWNED BY EPYGI TECHNOLOGIES, LTD. ANY COPYING, USE OR DISCLOSURE OF THE DOCUMENT OR THE INFORMATION CONTAINED HEREIN WITHOUT THE WRITTEN PERMISSION OF EPYGI TECHNOLOGIES, LTD. IS STRICTLY PROHIBITED.

THIS DOCUMENT IS PROVIDED TO YOU FOR INFORMATIONAL PURPOSES ONLY. The information furnished in this document, believed by Epygi Technologies to be accurate as of the date of publication, is subject to change without notice. Epygi Technologies assumes no responsibility for any errors or omissions in this document and shall have no obligation to you as a result of having made this document available to you or based upon the information it contains.

Epygi, Quadro and QX are registered trademarks of Epygi Technologies, LTD. All other products and services are the registered trademarks of their respective holders.

#### 1 Introduction

This Release Note describes hardware and firmware requirements to use with the

QX20/QX500 firmware 6.1.50 Date: June 14, 2017

Additional enhancements, bug fixes and known issues incorporated in this firmware will be listed as known.

Date: June 16, 2017

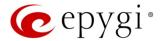

### 2 Requirements

### 2.1 Hardware Requirements

- The firmware (FW) can be used on QX20 and QX500 models only.
- The model name is written on the front plate of the unit; the unit number is on the bottom label.

### 2.2 Firmware Requirements

Attention: The firmware upgrade to 6.1.50 can ONLY be done from 6.1.41 and higher versions.

### 2.3 Supported IP Phones

Listed below are the Epygi Supported IP phones with the corresponding software (firmware) versions that are tested and recommended for use with QX20/QX500 FW 6.1.50. All the phones in this list can be automatically configured to work with QX20/QX500 FW 6.1.50.

#### Note:

- QX20/QX500 FW 6.1.50 supports also the Plug-and-Play (PnP) option for most IP phones. The
  configuration options for each specific IP phone are described in detail in the <u>Configuring Epygi</u>
  <u>Supported IP Phones</u> guide.
- Any known issues and limitations regarding the usage of the QX20/QX500 FW 6.1.50 telephony services and features for each IP phone described in detail in the QX IP PBX Features on Epygi Supported IP Phones guide.

| Vendor      | Model           | SW/FW Version  | PnP Support |
|-------------|-----------------|----------------|-------------|
| Akuvox      | SP-R53P         | 53.0.1.23      | Yes         |
| Alcatel     | IP2015 (IP15)   | 1.0.7A-0       | No          |
| Alcatel     | Temporis IP100  | 1.0.6A-0       | No          |
| Alcatel     | Temporis IP150  | 1.0.6A-0       | No          |
| Alcatel     | Temporis IP200  | 13.60.0.89     | Yes         |
| Alcatel     | Temporis IP300  | 1.0.7B-0       | No          |
| Alcatel     | Temporis IP600  | 14.60.0.89     | Yes         |
| Alcatel     | Temporis IP700G | 1.0.7A-0       | No          |
| Alcatel     | Temporis IP800  | 15.60.0.89     | Yes         |
| AudioCodes  | 310HD           | 1.6.0_build_37 | No          |
| AudioCodes  | 320HD           | 1.6.0_build_37 | No          |
| Cisco       | SPA303          | 7.4.9c         | Yes         |
| Cisco       | SPA501G         | 7.4.9c         | Yes         |
| Cisco       | SPA509G         | 7.4.9c         | Yes         |
| Cisco       | SPA525G2        | 7.4.9c         | Yes         |
| Fanvil      | C58/C58P        | 2.3.233.129    | No          |
| Fanvil      | C62/C62P        | 2.3.235.128    | No          |
| Fanvil      | C400            | 11.20.12.2.B   | No          |
| Fanvil      | C600            | 11.20.12.2.B   | No          |
| Fanvil      | F52/F52P        | 2.3.123.78     | No          |
| Fanvil      | X3/X3P          | 1.3.511.1821   | Yes         |
| Fanvil      | X4/X4G          | 2.0.2.2830     | Yes         |
| Fanvil      | X5/X5G          | 1.3.511.1821   | Yes         |
| Grandstream | GXP1100         | 1.0.8.6        | Yes         |
| Grandstream | GXP1105         | 1.0.8.6        | Yes         |

Edition 1 2 16-Jun-17

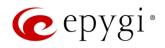

| Grandstream         GXP1160         1.0.8.6         Yes           Grandstream         GXP1165         1.0.8.6         Yes           Grandstream         GXP1400         1.0.8.6         Yes           Grandstream         GXP1405         1.0.8.6         Yes           Grandstream         GXP1450         1.0.8.6         Yes           Grandstream         GXP1615/1610         1.0.4.55         Yes           Grandstream         GXP1628/1620         1.0.4.55         Yes           Grandstream         GXP1628         1.0.4.55         Yes           Grandstream         GXP1628         1.0.4.55         Yes           Grandstream         GXP1620         1.0.4.55         Yes           Grandstream         GXP1620         1.0.4.55         Yes           Grandstream         GXP1620         1.0.4.8         No           Grandstream         GXP1782/1780         1.0.0.48         No           Grandstream         GXP2100         1.0.8.6         Yes           Grandstream         GXP2100         1.0.8.6         Yes           Grandstream         GXP2120         1.0.8.6         Yes           Grandstream         GXP2130         1.0.7.99         Yes                                            | ort |
|----------------------------------------------------------------------------------------------------|-----|
| Grandstream         GXP1400         1.0.8.6         Yes           Grandstream         GXP1405         1.0.8.6         Yes           Grandstream         GXP1450         1.0.8.6         Yes           Grandstream         GXP1615/1610         1.0.4.55         Yes           Grandstream         GXP1625/1620         1.0.4.55         Yes           Grandstream         GXP1628         1.0.4.55         Yes           Grandstream         GXP1630         1.0.4.55         Yes           Grandstream         GXP1760         1.0.0.48         No           Grandstream         GXP1782/1780         1.0.0.48         No           Grandstream         GXP2100         1.0.8.6         Yes           Grandstream         GXP2100         1.0.8.6         Yes           Grandstream         GXP2100         1.0.8.6         Yes           Grandstream         GXP2120         1.0.8.6         Yes           Grandstream         GXP2120         1.0.8.6         Yes           Grandstream         GXP2130         1.0.7.99         Yes           Grandstream         GXP2135         1.0.7.99         Yes           Grandstream         GXP2100         1.0.7.99         Yes                                           |     |
| Grandstream         GXP1405         1.0.8.6         Yes           Grandstream         GXP1450         1.0.8.6         Yes           Grandstream         GXP1615/1610         1.0.4.55         Yes           Grandstream         GXP1626/1620         1.0.4.55         Yes           Grandstream         GXP1628         1.0.4.55         Yes           Grandstream         GXP1630         1.0.4.55         Yes           Grandstream         GXP17800         1.0.0.48         No           Grandstream         GXP1782/1780         1.0.0.48         No           Grandstream         GXP2100         1.0.8.6         Yes           Grandstream         GXP2110         1.0.8.6         Yes           Grandstream         GXP2120         1.0.8.6         Yes           Grandstream         GXP2124         1.0.8.6         Yes           Grandstream         GXP2130         1.0.7.99         Yes           Grandstream         GXP2135         1.0.7.99         Yes           Grandstream         GXP2140         1.0.7.99         Yes           Grandstream         GXP2140         1.0.7.99         Yes           Grandstream         GXP2100         1.0.7.99         Yes </td <td></td>                         |     |
| Grandstream         GXP1450         1.0.8.6         Yes           Grandstream         GXP1615/1610         1.0.4.55         Yes           Grandstream         GXP1625/1620         1.0.4.55         Yes           Grandstream         GXP1628         1.0.4.55         Yes           Grandstream         GXP1630         1.0.4.55         Yes           Grandstream         GXP1760         1.0.0.48         No           Grandstream         GXP21700         1.0.8.6         Yes           Grandstream         GXP2100         1.0.8.6         Yes           Grandstream         GXP2110         1.0.8.6         Yes           Grandstream         GXP2120         1.0.8.6         Yes           Grandstream         GXP2124         1.0.8.6         Yes           Grandstream         GXP2135         1.0.7.99         Yes           Grandstream         GXP2135         1.0.7.99         Yes           Grandstream         GXP2140         1.0.7.99         Yes           Grandstream         GXP2170         1.0.7.99         Yes           Grandstream         GXP2200         1.0.3.27         Yes           Grandstream         GXV3175         1.0.3.62         Yes                                            |     |
| Grandstream         GXP1615/1610         1.0.4.55         Yes           Grandstream         GXP1628/1620         1.0.4.55         Yes           Grandstream         GXP1628         1.0.4.55         Yes           Grandstream         GXP1630         1.0.4.55         Yes           Grandstream         GXP1760         1.0.0.48         No           Grandstream         GXP1782/1780         1.0.0.48         No           Grandstream         GXP2100         1.0.8.6         Yes           Grandstream         GXP2100         1.0.8.6         Yes           Grandstream         GXP2110         1.0.8.6         Yes           Grandstream         GXP2120         1.0.8.6         Yes           Grandstream         GXP2130         1.0.7.99         Yes           Grandstream         GXP2135         1.0.7.99         Yes           Grandstream         GXP2140         1.0.7.99         Yes           Grandstream         GXP2160         1.0.7.99         Yes           Grandstream         GXP2170         1.0.7.99         Yes           Grandstream         GXV3175         1.0.3.76         Yes           Grandstream         GXV3240         1.0.3.62         Yes     <                                 |     |
| Grandstream         GXP1625/1620         1.0.4.55         Yes           Grandstream         GXP1628         1.0.4.55         Yes           Grandstream         GXP1630         1.0.4.55         Yes           Grandstream         GXP1760         1.0.0.48         No           Grandstream         GXP1780         1.0.0.48         No           Grandstream         GXP2100         1.0.8.6         Yes           Grandstream         GXP2100         1.0.8.6         Yes           Grandstream         GXP2120         1.0.8.6         Yes           Grandstream         GXP2120         1.0.8.6         Yes           Grandstream         GXP2120         1.0.8.6         Yes           Grandstream         GXP2130         1.0.7.99         Yes           Grandstream         GXP2135         1.0.7.99         Yes           Grandstream         GXP2140         1.0.7.99         Yes           Grandstream         GXP2160         1.0.7.99         Yes           Grandstream         GXP2170         1.0.7.99         Yes           Grandstream         GXY3140         1.0.7.80         Yes           Grandstream         GXV31240         1.0.3.62         Yes      <                                          |     |
| Grandstream         GXP1628         1.0.4.55         Yes           Grandstream         GXP1630         1.0.4.55         Yes           Grandstream         GXP1760         1.0.0.48         No           Grandstream         GXP1782/1780         1.0.0.48         No           Grandstream         GXP2100         1.0.8.6         Yes           Grandstream         GXP2110         1.0.8.6         Yes           Grandstream         GXP2120         1.0.8.6         Yes           Grandstream         GXP2124         1.0.8.6         Yes           Grandstream         GXP2130         1.0.7.99         Yes           Grandstream         GXP2130         1.0.7.99         Yes           Grandstream         GXP2130         1.0.7.99         Yes           Grandstream         GXP2140         1.0.7.99         Yes           Grandstream         GXP2160         1.0.7.99         Yes           Grandstream         GXP2170         1.0.7.99         Yes           Grandstream         GXY3140         1.0.7.80         Yes           Grandstream         GXV3140         1.0.3.62         Yes           Grandstream         GXV3275         1.0.3.62         Yes      <                                          |     |
| Grandstream         GXP1630         1.0.4.55         Yes           Grandstream         GXP1760         1.0.0.48         No           Grandstream         GXP1782/1780         1.0.0.48         No           Grandstream         GXP2100         1.0.8.6         Yes           Grandstream         GXP2110         1.0.8.6         Yes           Grandstream         GXP2120         1.0.8.6         Yes           Grandstream         GXP2124         1.0.8.6         Yes           Grandstream         GXP2130         1.0.7.99         Yes           Grandstream         GXP2135         1.0.7.99         Yes           Grandstream         GXP2140         1.0.7.99         Yes           Grandstream         GXP2160         1.0.7.99         Yes           Grandstream         GXP2170         1.0.7.99         Yes           Grandstream         GXY2200         1.0.3.27         Yes           Grandstream         GXV3140         1.0.7.80         Yes           Grandstream         GXV3240         1.0.3.62         Yes           Mitel (Aastra)         6730         3.3.1.4305-SIP         Yes           Mitel (Aastra)         6731         3.3.1.4305-SIP         Yes                                     |     |
| Grandstream         GXP1760         1.0.0.48         No           Grandstream         GXP1782/1780         1.0.0.48         No           Grandstream         GXP2100         1.0.8.6         Yes           Grandstream         GXP2110         1.0.8.6         Yes           Grandstream         GXP2120         1.0.8.6         Yes           Grandstream         GXP2124         1.0.8.6         Yes           Grandstream         GXP2130         1.0.7.99         Yes           Grandstream         GXP2135         1.0.7.99         Yes           Grandstream         GXP2140         1.0.7.99         Yes           Grandstream         GXP2140         1.0.7.99         Yes           Grandstream         GXP2170         1.0.7.99         Yes           Grandstream         GXV2170         1.0.3.27         Yes           Grandstream         GXV3140         1.0.7.80         Yes           Grandstream         GXV3140         1.0.3.62         Yes           Grandstream         GXV3240         1.0.3.62         Yes           Mitel (Aastra)         6730         3.3.1.4305-SIP         Yes           Mitel (Aastra)         6731         3.3.1.4305-SIP         Yes                                     |     |
| Grandstream         GXP1782/1780         1.0.0.48         No           Grandstream         GXP2100         1.0.8.6         Yes           Grandstream         GXP2110         1.0.8.6         Yes           Grandstream         GXP2120         1.0.8.6         Yes           Grandstream         GXP2124         1.0.8.6         Yes           Grandstream         GXP2130         1.0.7.99         Yes           Grandstream         GXP2135         1.0.7.99         Yes           Grandstream         GXP2160         1.0.7.99         Yes           Grandstream         GXP2160         1.0.7.99         Yes           Grandstream         GXP2170         1.0.7.99         Yes           Grandstream         GXV2170         1.0.3.27         Yes           Grandstream         GXV3140         1.0.7.80         Yes           Grandstream         GXV3175         1.0.3.76         Yes           Grandstream         GXV3240         1.0.3.62         Yes           Mitel (Aastra)         6730         3.3.1.4305-SIP         Yes           Mitel (Aastra)         6731         3.3.1.8140-SIP         Yes           Mitel (Aastra)         6753         3.3.1.8140-SIP         Yes </td <td></td>               |     |
| Grandstream         GXP2100         1.0.8.6         Yes           Grandstream         GXP2110         1.0.8.6         Yes           Grandstream         GXP2120         1.0.8.6         Yes           Grandstream         GXP2124         1.0.8.6         Yes           Grandstream         GXP2130         1.0.7.99         Yes           Grandstream         GXP2135         1.0.7.99         Yes           Grandstream         GXP2140         1.0.7.99         Yes           Grandstream         GXP2160         1.0.7.99         Yes           Grandstream         GXP2170         1.0.7.99         Yes           Grandstream         GXP2200         1.0.3.27         Yes           Grandstream         GXV3140         1.0.7.80         Yes           Grandstream         GXV3140         1.0.3.62         Yes           Grandstream         GXV3240         1.0.3.62         Yes           Grandstream         GXV3240         1.0.3.62         Yes           Mitel (Aastra)         6730         3.3.1.4305-SIP         Yes           Mitel (Aastra)         6731         3.3.1.8140-SIP         Yes           Mitel (Aastra)         6753         3.3.1.8140-SIP         Yes                                  |     |
| Grandstream         GXP2110         1.0.8.6         Yes           Grandstream         GXP2120         1.0.8.6         Yes           Grandstream         GXP2124         1.0.8.6         Yes           Grandstream         GXP2130         1.0.7.99         Yes           Grandstream         GXP2135         1.0.7.99         Yes           Grandstream         GXP2140         1.0.7.99         Yes           Grandstream         GXP2160         1.0.7.99         Yes           Grandstream         GXP2170         1.0.7.99         Yes           Grandstream         GXP2200         1.0.3.27         Yes           Grandstream         GXV3140         1.0.7.80         Yes           Grandstream         GXV3240         1.0.3.62         Yes           Grandstream         GXV3240         1.0.3.62         Yes           Mitel (Aastra)         6730         3.3.1.4305-SIP         Yes           Mitel (Aastra)         6731         3.3.1.4305-SIP         Yes           Mitel (Aastra)         6735         3.3.1.4305-SIP         Yes           Mitel (Aastra)         6753         3.3.1.4305-SIP         Yes           Mitel (Aastra)         6753         3.3.1.4305-SIP                                 |     |
| Grandstream         GXP2120         1.0.8.6         Yes           Grandstream         GXP2124         1.0.8.6         Yes           Grandstream         GXP2130         1.0.7.99         Yes           Grandstream         GXP2135         1.0.7.99         Yes           Grandstream         GXP2140         1.0.7.99         Yes           Grandstream         GXP2160         1.0.7.99         Yes           Grandstream         GXP2170         1.0.7.99         Yes           Grandstream         GXP2200         1.0.3.27         Yes           Grandstream         GXV3140         1.0.7.80         Yes           Grandstream         GXV3175         1.0.3.76         Yes           Grandstream         GXV3240         1.0.3.62         Yes           Mitel (Aastra)         6730         3.3.1.4305-SIP         Yes           Mitel (Aastra)         6731         3.3.1.4305-SIP         Yes           Mitel (Aastra)         6735         3.3.1.8140-SIP         Yes           Mitel (Aastra)         6737         3.3.1.4305-SIP         Yes           Mitel (Aastra)         6753         3.3.1.4305-SIP         Yes           Mitel (Aastra)         6755         3.3.1.4305-SIP                          |     |
| Grandstream         GXP2124         1.0.8.6         Yes           Grandstream         GXP2130         1.0.7.99         Yes           Grandstream         GXP2135         1.0.7.99         Yes           Grandstream         GXP2140         1.0.7.99         Yes           Grandstream         GXP2160         1.0.7.99         Yes           Grandstream         GXP2170         1.0.7.99         Yes           Grandstream         GXP2200         1.0.3.27         Yes           Grandstream         GXV3140         1.0.7.80         Yes           Grandstream         GXV3175         1.0.3.76         Yes           Grandstream         GXV3240         1.0.3.62         Yes           Grandstream         GXV3240         1.0.3.62         Yes           Mitel (Aastra)         6730         3.3.1.4305-SIP         Yes           Mitel (Aastra)         6731         3.3.1.4305-SIP         Yes           Mitel (Aastra)         6735         3.3.1.8140-SIP         Yes           Mitel (Aastra)         6753         3.3.1.4305-SIP         Yes           Mitel (Aastra)         6753         3.3.1.4305-SIP         Yes           Mitel (Aastra)         6757         3.3.1.4305-SIP                         |     |
| Grandstream         GXP2130         1.0.7.99         Yes           Grandstream         GXP2135         1.0.7.99         Yes           Grandstream         GXP2140         1.0.7.99         Yes           Grandstream         GXP2160         1.0.7.99         Yes           Grandstream         GXP2170         1.0.7.99         Yes           Grandstream         GXP2200         1.0.3.27         Yes           Grandstream         GXV3140         1.0.7.80         Yes           Grandstream         GXV3175         1.0.3.76         Yes           Grandstream         GXV3240         1.0.3.62         Yes           Grandstream         GXV3240         1.0.3.62         Yes           Mitel (Aastra)         6730         3.3.1.4305-SIP         Yes           Mitel (Aastra)         6730         3.3.1.4305-SIP         Yes           Mitel (Aastra)         6735         3.3.1.8140-SIP         Yes           Mitel (Aastra)         6737         3.3.1.4305-SIP         Yes           Mitel (Aastra)         6753         3.3.1.4305-SIP         Yes           Mitel (Aastra)         6755         3.3.1.4305-SIP         Yes           Mitel (Aastra)         9480         3.3.1.4305-SI                   |     |
| Grandstream         GXP2135         1.0.7.99         Yes           Grandstream         GXP2140         1.0.7.99         Yes           Grandstream         GXP2160         1.0.7.99         Yes           Grandstream         GXP2170         1.0.7.99         Yes           Grandstream         GXP2200         1.0.3.27         Yes           Grandstream         GXV3140         1.0.7.80         Yes           Grandstream         GXV3175         1.0.3.76         Yes           Grandstream         GXV3240         1.0.3.62         Yes           Grandstream         GXV3275         1.0.3.62         Yes           Mitel (Aastra)         6730         3.3.1.4305-SIP         Yes           Mitel (Aastra)         6731         3.3.1.4305-SIP         Yes           Mitel (Aastra)         6735         3.3.1.8140-SIP         Yes           Mitel (Aastra)         6737         3.3.1.8140-SIP         Yes           Mitel (Aastra)         6753         3.3.1.4305-SIP         Yes           Mitel (Aastra)         6753         3.3.1.4305-SIP         Yes           Mitel (Aastra)         6755         3.3.1.4305-SIP         Yes           Mitel (Aastra)         9480         3.3.1.4                   |     |
| Grandstream         GXP2140         1.0.7.99         Yes           Grandstream         GXP2160         1.0.7.99         Yes           Grandstream         GXP2170         1.0.7.99         Yes           Grandstream         GXP2200         1.0.3.27         Yes           Grandstream         GXV3140         1.0.7.80         Yes           Grandstream         GXV3175         1.0.3.76         Yes           Grandstream         GXV3240         1.0.3.62         Yes           Grandstream         GXV3275         1.0.3.62         Yes           Mitel (Aastra)         6730         3.3.1.4305-SIP         Yes           Mitel (Aastra)         6731         3.3.1.4305-SIP         Yes           Mitel (Aastra)         6735         3.3.1.8140-SIP         Yes           Mitel (Aastra)         6737         3.3.1.4305-SIP         Yes           Mitel (Aastra)         6753         3.3.1.4305-SIP         Yes           Mitel (Aastra)         6753         3.3.1.4305-SIP         Yes           Mitel (Aastra)         6755         3.3.1.4305-SIP         Yes           Mitel (Aastra)         9143         3.3.1.4305-SIP         Yes           Mitel (Aastra)         9480         3                   |     |
| Grandstream         GXP2160         1.0.7.99         Yes           Grandstream         GXP2170         1.0.7.99         Yes           Grandstream         GXP2200         1.0.3.27         Yes           Grandstream         GXV3140         1.0.7.80         Yes           Grandstream         GXV3175         1.0.3.76         Yes           Grandstream         GXV3240         1.0.3.62         Yes           Grandstream         GXV3275         1.0.3.62         Yes           Mitel (Aastra)         6730         3.3.1.4305-SIP         Yes           Mitel (Aastra)         6731         3.3.1.4305-SIP         Yes           Mitel (Aastra)         6735         3.3.1.8140-SIP         Yes           Mitel (Aastra)         6737         3.3.1.8140-SIP         Yes           Mitel (Aastra)         6739         3.3.1.4305-SIP         Yes           Mitel (Aastra)         6753         3.3.1.4305-SIP         Yes           Mitel (Aastra)         6755         3.3.1.4305-SIP         Yes           Mitel (Aastra)         9757         3.3.1.4305-SIP         Yes           Mitel (Aastra)         9143         3.3.1.4305-SIP         Yes           Mitel (Aastra)         9480                       |     |
| Grandstream         GXP2170         1.0.7.99         Yes           Grandstream         GXP2200         1.0.3.27         Yes           Grandstream         GXV3140         1.0.7.80         Yes           Grandstream         GXV3175         1.0.3.76         Yes           Grandstream         GXV3240         1.0.3.62         Yes           Grandstream         GXV3275         1.0.3.62         Yes           Mitel (Aastra)         6730         3.3.1.4305-SIP         Yes           Mitel (Aastra)         6731         3.3.1.4305-SIP         Yes           Mitel (Aastra)         6735         3.3.1.8140-SIP         Yes           Mitel (Aastra)         6737         3.3.1.4305-SIP         Yes           Mitel (Aastra)         6753         3.3.1.4305-SIP         Yes           Mitel (Aastra)         6755         3.3.1.4305-SIP         Yes           Mitel (Aastra)         6757         3.3.1.4305-SIP         Yes           Mitel (Aastra)         9143         3.3.1.4305-SIP         Yes           Mitel (Aastra)         9480         3.3.1.4305-SIP         Yes           Mitel (Aastra)         9480         3.3.1.4305-SIP         Yes           Mitel (Aastra)         9480                 |     |
| Grandstream         GXP2200         1.0.3.27         Yes           Grandstream         GXV3140         1.0.7.80         Yes           Grandstream         GXV3175         1.0.3.76         Yes           Grandstream         GXV3240         1.0.3.62         Yes           Grandstream         GXV3275         1.0.3.62         Yes           Mitel (Aastra)         6730         3.3.1.4305-SIP         Yes           Mitel (Aastra)         6731         3.3.1.4305-SIP         Yes           Mitel (Aastra)         6735         3.3.1.8140-SIP         Yes           Mitel (Aastra)         6737         3.3.1.4305-SIP         Yes           Mitel (Aastra)         6753         3.3.1.4305-SIP         Yes           Mitel (Aastra)         6755         3.3.1.4305-SIP         Yes           Mitel (Aastra)         6757         3.3.1.4305-SIP         Yes           Mitel (Aastra)         9143         3.3.1.4305-SIP         Yes           Mitel (Aastra)         9480         3.3.1.4305-SIP         Yes           Mitel (Aastra)         9480         3.3.1.4305-SIP         Yes           Mitel (Aastra)         9480         3.3.1.4305-SIP         Yes           Mitel (Aastra)         9480<          |     |
| Grandstream         GXV3140         1.0.7.80         Yes           Grandstream         GXV3175         1.0.3.76         Yes           Grandstream         GXV3240         1.0.3.62         Yes           Grandstream         GXV3275         1.0.3.62         Yes           Mitel (Aastra)         6730         3.3.1.4305-SIP         Yes           Mitel (Aastra)         6731         3.3.1.4305-SIP         Yes           Mitel (Aastra)         6735         3.3.1.8140-SIP         Yes           Mitel (Aastra)         6737         3.3.1.8140-SIP         Yes           Mitel (Aastra)         6739         3.3.1.4305-SIP         Yes           Mitel (Aastra)         6753         3.3.1.4305-SIP         Yes           Mitel (Aastra)         6755         3.3.1.4305-SIP         Yes           Mitel (Aastra)         6757         3.3.1.4305-SIP         Yes           Mitel (Aastra)         9143         3.3.1.4305-SIP         Yes           Mitel (Aastra)         9480         3.3.1.4305-SIP         Yes           Mitel (Aastra)         9480         3.3.1.4305-SIP         Yes           Mitel         6863         4.2.0.2023-SIP         Yes           Mitel         6867                       |     |
| Grandstream         GXV3175         1.0.3.76         Yes           Grandstream         GXV3240         1.0.3.62         Yes           Grandstream         GXV3275         1.0.3.62         Yes           Mitel (Aastra)         6730         3.3.1.4305-SIP         Yes           Mitel (Aastra)         6731         3.3.1.4305-SIP         Yes           Mitel (Aastra)         6735         3.3.1.8140-SIP         Yes           Mitel (Aastra)         6737         3.3.1.8140-SIP         Yes           Mitel (Aastra)         6739         3.3.1.4305-SIP         Yes           Mitel (Aastra)         6753         3.3.1.4305-SIP         Yes           Mitel (Aastra)         6755         3.3.1.4305-SIP         Yes           Mitel (Aastra)         6757         3.3.1.4305-SIP         Yes           Mitel (Aastra)         9143         3.3.1.4305-SIP         Yes           Mitel (Aastra)         9480         3.3.1.4305-SIP         Yes           Mitel (Aastra)         9480         3.3.1.4305-SIP         Yes           Mitel         6863         4.2.0.2023-SIP         Yes           Mitel         6865         4.2.0.2023-SIP         Yes           Mitel         6869 <t< td=""><td></td></t<> |     |
| Grandstream         GXV3240         1.0.3.62         Yes           Grandstream         GXV3275         1.0.3.62         Yes           Mitel (Aastra)         6730         3.3.1.4305-SIP         Yes           Mitel (Aastra)         6731         3.3.1.4305-SIP         Yes           Mitel (Aastra)         6735         3.3.1.8140-SIP         Yes           Mitel (Aastra)         6737         3.3.1.8140-SIP         Yes           Mitel (Aastra)         6739         3.3.1.4305-SIP         Yes           Mitel (Aastra)         6753         3.3.1.4305-SIP         Yes           Mitel (Aastra)         6755         3.3.1.4305-SIP         Yes           Mitel (Aastra)         9143         3.3.1.4305-SIP         Yes           Mitel (Aastra)         9480         3.3.1.4305-SIP         Yes           Mitel (Aastra)         9480         3.3.1.4305-SIP         Yes           Mitel (Aastra)         9480         3.3.1.4305-SIP         Yes           Mitel (Aastra)         9480         3.3.1.205-SIP         Yes           Mitel (Aastra)         9480         3.3.1.205-SIP         Yes           Mitel (Aastra)         9480         3.3.1.205-SIP         Yes           Mitel (Aastra)         |     |
| Grandstream         GXV3275         1.0.3.62         Yes           Mitel (Aastra)         6730         3.3.1.4305-SIP         Yes           Mitel (Aastra)         6731         3.3.1.4305-SIP         Yes           Mitel (Aastra)         6735         3.3.1.8140-SIP         Yes           Mitel (Aastra)         6737         3.3.1.8140-SIP         Yes           Mitel (Aastra)         6739         3.3.1.4305-SIP         Yes           Mitel (Aastra)         6753         3.3.1.4305-SIP         Yes           Mitel (Aastra)         6755         3.3.1.4305-SIP         Yes           Mitel (Aastra)         9143         3.3.1.4305-SIP         Yes           Mitel (Aastra)         9480         3.3.1.4305-SIP         Yes           Mitel (Aastra)         9480         3.3.1.4305-SIP         Yes           Mitel (Aastra)         9480         3.3.1.4305-SIP         Yes           Mitel (Aastra)         9480         3.3.1.4305-SIP         Yes           Mitel (Aastra)         9480         3.3.1.4305-SIP         Yes           Mitel (Aastra)         9480         3.2.0.2023-SIP         Yes           Mitel (Aastra)         9480         4.2.0.2023-SIP         Yes           Mitel (Aastra |     |
| Mitel (Aastra)         6730         3.3.1.4305-SIP         Yes           Mitel (Aastra)         6731         3.3.1.4305-SIP         Yes           Mitel (Aastra)         6735         3.3.1.8140-SIP         Yes           Mitel (Aastra)         6737         3.3.1.8140-SIP         Yes           Mitel (Aastra)         6739         3.3.1.4305-SIP         Yes           Mitel (Aastra)         6753         3.3.1.4305-SIP         Yes           Mitel (Aastra)         6755         3.3.1.4305-SIP         Yes           Mitel (Aastra)         6757         3.3.1.4305-SIP         Yes           Mitel (Aastra)         9143         3.3.1.4305-SIP         Yes           Mitel (Aastra)         9480         3.3.1.4305-SIP         Yes           Mitel (Aastra)         9480         3.3.1.4305-SIP         Yes           Mitel (Aastra)         9480         3.3.1.4305-SIP         Yes           Mitel (Aastra)         9480         3.3.1.4305-SIP         Yes           Mitel (Aastra)         9480         3.3.1.4305-SIP         Yes           Mitel (Aastra)         9480         3.3.1.4305-SIP         Yes           Mitel (Aastra)         9480         3.3.1.4305-SIP         Yes           Mitel ( |     |
| Mitel (Aastra)         6731         3.3.1.4305-SIP         Yes           Mitel (Aastra)         6735         3.3.1.8140-SIP         Yes           Mitel (Aastra)         6737         3.3.1.8140-SIP         Yes           Mitel (Aastra)         6739         3.3.1.4305-SIP         Yes           Mitel (Aastra)         6753         3.3.1.4305-SIP         Yes           Mitel (Aastra)         6755         3.3.1.4305-SIP         Yes           Mitel (Aastra)         9143         3.3.1.4305-SIP         Yes           Mitel (Aastra)         9480         3.3.1.4305-SIP         Yes           Mitel (Aastra)         9480         3.3.1.4305-SIP         Yes           Mitel         6863         4.2.0.2023-SIP         Yes           Mitel         6865         4.2.0.2023-SIP         Yes           Mitel         6867         4.2.0.2023-SIP         Yes           Mitel         6869         4.2.0.2023-SIP         Yes           Panasonic         KX-TGP550T04         12.17         No           Panasonic         KX-UT123         01.061         No                                                                                                    |     |
| Mitel (Aastra)         6735         3.3.1.8140-SIP         Yes           Mitel (Aastra)         6737         3.3.1.8140-SIP         Yes           Mitel (Aastra)         6739         3.3.1.4305-SIP         Yes           Mitel (Aastra)         6753         3.3.1.4305-SIP         Yes           Mitel (Aastra)         6755         3.3.1.4305-SIP         Yes           Mitel (Aastra)         9757         3.3.1.4305-SIP         Yes           Mitel (Aastra)         9143         3.3.1.4305-SIP         Yes           Mitel (Aastra)         9480         3.3.1.4305-SIP         Yes           Mitel         6863         4.2.0.2023-SIP         Yes           Mitel         6865         4.2.0.2023-SIP         Yes           Mitel         6867         4.2.0.2023-SIP         Yes           Mitel         6869         4.2.0.2023-SIP         Yes           Panasonic         KX-TGP550T04         12.17         No           Panasonic         KX-UT123         01.061         No           Panasonic         KX-UT123NE         01.221         No                                                                                                    |     |
| Mitel (Aastra)         6735         3.3.1.8140-SIP         Yes           Mitel (Aastra)         6737         3.3.1.8140-SIP         Yes           Mitel (Aastra)         6739         3.3.1.4305-SIP         Yes           Mitel (Aastra)         6753         3.3.1.4305-SIP         Yes           Mitel (Aastra)         6755         3.3.1.4305-SIP         Yes           Mitel (Aastra)         9757         3.3.1.4305-SIP         Yes           Mitel (Aastra)         9143         3.3.1.4305-SIP         Yes           Mitel (Aastra)         9480         3.3.1.4305-SIP         Yes           Mitel         6863         4.2.0.2023-SIP         Yes           Mitel         6865         4.2.0.2023-SIP         Yes           Mitel         6867         4.2.0.2023-SIP         Yes           Mitel         6869         4.2.0.2023-SIP         Yes           Panasonic         KX-TGP550T04         12.17         No           Panasonic         KX-UT123         01.061         No           Panasonic         KX-UT123NE         01.221         No                                                                                                    |     |
| Mitel (Aastra)         6739         3.3.1.4305-SIP         Yes           Mitel (Aastra)         6753         3.3.1.4305-SIP         Yes           Mitel (Aastra)         6755         3.3.1.4305-SIP         Yes           Mitel (Aastra)         6757         3.3.1.4305-SIP         Yes           Mitel (Aastra)         9143         3.3.1.4305-SIP         Yes           Mitel (Aastra)         9480         3.3.1.4305-SIP         Yes           Mitel         6863         4.2.0.2023-SIP         Yes           Mitel         6865         4.2.0.2023-SIP         Yes           Mitel         6867         4.2.0.2023-SIP         Yes           Mitel         6869         4.2.0.2023-SIP         Yes           Panasonic         KX-TGP550T04         12.17         No           Panasonic         KX-UT123         01.061         No           Panasonic         KX-UT123NE         01.221         No                                                                                                    |     |
| Mitel (Aastra)         6753         3.3.1.4305-SIP         Yes           Mitel (Aastra)         6755         3.3.1.4305-SIP         Yes           Mitel (Aastra)         6757         3.3.1.4305-SIP         Yes           Mitel (Aastra)         9143         3.3.1.4305-SIP         Yes           Mitel (Aastra)         9480         3.3.1.4305-SIP         Yes           Mitel         6863         4.2.0.2023-SIP         Yes           Mitel         6865         4.2.0.2023-SIP         Yes           Mitel         6867         4.2.0.2023-SIP         Yes           Mitel         6869         4.2.0.2023-SIP         Yes           Panasonic         KX-TGP550T04         12.17         No           Panasonic         KX-UT123         01.061         No           Panasonic         KX-UT123NE         01.221         No                                                                                                    |     |
| Mitel (Aastra)       6755       3.3.1.4305-SIP       Yes         Mitel (Aastra)       6757       3.3.1.4305-SIP       Yes         Mitel (Aastra)       9143       3.3.1.4305-SIP       Yes         Mitel (Aastra)       9480       3.3.1.4305-SIP       Yes         Mitel       6863       4.2.0.2023-SIP       Yes         Mitel       6865       4.2.0.2023-SIP       Yes         Mitel       6867       4.2.0.2023-SIP       Yes         Mitel       6869       4.2.0.2023-SIP       Yes         Panasonic       KX-TGP550T04       12.17       No         Panasonic       KX-UT123       01.061       No         Panasonic       KX-UT123NE       01.221       No                                                                                                    |     |
| Mitel (Aastra)       6755       3.3.1.4305-SIP       Yes         Mitel (Aastra)       6757       3.3.1.4305-SIP       Yes         Mitel (Aastra)       9143       3.3.1.4305-SIP       Yes         Mitel (Aastra)       9480       3.3.1.4305-SIP       Yes         Mitel       6863       4.2.0.2023-SIP       Yes         Mitel       6865       4.2.0.2023-SIP       Yes         Mitel       6867       4.2.0.2023-SIP       Yes         Mitel       6869       4.2.0.2023-SIP       Yes         Panasonic       KX-TGP550T04       12.17       No         Panasonic       KX-UT123       01.061       No         Panasonic       KX-UT123NE       01.221       No                                                                                                    |     |
| Mitel (Aastra)         9143         3.3.1.4305-SIP         Yes           Mitel (Aastra)         9480         3.3.1.4305-SIP         Yes           Mitel         6863         4.2.0.2023-SIP         Yes           Mitel         6865         4.2.0.2023-SIP         Yes           Mitel         6867         4.2.0.2023-SIP         Yes           Mitel         6869         4.2.0.2023-SIP         Yes           Panasonic         KX-TGP550T04         12.17         No           Panasonic         KX-UT123         01.061         No           Panasonic         KX-UT123NE         01.221         No                                                                                                    |     |
| Mitel (Aastra)         9480         3.3.1.4305-SIP         Yes           Mitel         6863         4.2.0.2023-SIP         Yes           Mitel         6865         4.2.0.2023-SIP         Yes           Mitel         6867         4.2.0.2023-SIP         Yes           Mitel         6869         4.2.0.2023-SIP         Yes           Panasonic         KX-TGP550T04         12.17         No           Panasonic         KX-UT123         01.061         No           Panasonic         KX-UT123NE         01.221         No                                                                                                    |     |
| Mitel         6863         4.2.0.2023-SIP         Yes           Mitel         6865         4.2.0.2023-SIP         Yes           Mitel         6867         4.2.0.2023-SIP         Yes           Mitel         6869         4.2.0.2023-SIP         Yes           Panasonic         KX-TGP550T04         12.17         No           Panasonic         KX-UT123         01.061         No           Panasonic         KX-UT123NE         01.221         No                                                                                                    |     |
| Mitel       6865       4.2.0.2023-SIP       Yes         Mitel       6867       4.2.0.2023-SIP       Yes         Mitel       6869       4.2.0.2023-SIP       Yes         Panasonic       KX-TGP550T04       12.17       No         Panasonic       KX-UT123       01.061       No         Panasonic       KX-UT123NE       01.221       No                                                                                                    |     |
| Mitel         6867         4.2.0.2023-SIP         Yes           Mitel         6869         4.2.0.2023-SIP         Yes           Panasonic         KX-TGP550T04         12.17         No           Panasonic         KX-UT123         01.061         No           Panasonic         KX-UT123NE         01.221         No                                                                                                    |     |
| Mitel         6867         4.2.0.2023-SIP         Yes           Mitel         6869         4.2.0.2023-SIP         Yes           Panasonic         KX-TGP550T04         12.17         No           Panasonic         KX-UT123         01.061         No           Panasonic         KX-UT123NE         01.221         No                                                                                                    |     |
| Mitel         6869         4.2.0.2023-SIP         Yes           Panasonic         KX-TGP550T04         12.17         No           Panasonic         KX-UT123         01.061         No           Panasonic         KX-UT123NE         01.221         No                                                                                                    |     |
| Panasonic         KX-UT123         01.061         No           Panasonic         KX-UT123NE         01.221         No                                                                                                    |     |
| Panasonic KX-UT123NE 01.221 No                                                                                                    |     |
|                                                                                                    |     |
|                                                                                                    |     |
| Panasonic KX-UT136 01.061 No                                                                                                    |     |
| Polycom SoundPoint IP 330SIP 3.3.5.0247 Yes                                                                                                    |     |
| Polycom SoundPoint IP 331SIP 3.3.5.0247 Yes                                                                                                    |     |
| Polycom SoundPoint IP 335SIP 3.3.5.0247 Yes                                                                                                    |     |
| Polycom SoundPoint IP 450SIP 3.3.5.0247 Yes                                                                                                    |     |
| Polycom SoundPoint IP 550SIP 3.3.5.0247 Yes                                                                                                    |     |
| Polycom SoundPoint IP 650SIP 3.3.5.0247 Yes                                                                                                    |     |
| Polycom SoundPoint IP 670SIP 3.3.5.0247 Yes                                                                                                    |     |
| Polycom SoundStation IP 5000 3.3.5.0247 Yes                                                                                                    |     |
| Polycom SoundStation IP 6000 3.3.5.0247 Yes                                                                                                    |     |

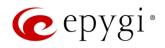

| Vendor      | Model                        | SW/FW Version | PnP Support |
|-------------|------------------------------|---------------|-------------|
| Polycom     | VVX 1500                     | 3.3.5.0247    | Yes         |
| Polycom     | VVX 300/310                  | 4.1.7.1210    | Yes         |
| Polycom     | VVX 400/410                  | 4.1.7.1210    | No          |
| Polycom     | VVX 500                      | 4.1.7.1210    | No          |
| Polycom     | VVX 600                      | 4.1.7.1210    | Yes         |
| QOSIP       | Q7104/Q7204                  | 1.0.3.98      | No          |
| snom        | 300                          | 8.4.35        | Yes         |
| snom        | 320                          | 8.4.35        | Yes         |
| snom        | 360                          | 8.4.35        | Yes         |
| snom        | 370                          | 8.7.5.35      | Yes         |
| snom        | 720                          | 8.7.5.35      | Yes         |
| snom        | 760                          | 8.7.5.35      | Yes         |
| snom        | 821                          | 8.7.5.35      | Yes         |
| snom        | 870                          | 8.7.5.35      | Yes         |
| snom        | D345                         | 8.9.3.35      | Yes         |
| snom        | D375                         | 8.9.3.35      | Yes         |
| snom        | D710/710                     | 8.7.5.35      | Yes         |
| snom        | D715/715                     | 8.7.5.35      | Yes         |
| snom        | D725                         | 8.7.5.35      | Yes         |
| snom        | D765                         | 8.7.5.35      | Yes         |
| snom        | m9                           | 9.4.7         | Yes         |
| snom        | MeetingPoint                 | 8.7.5.35      | Yes         |
| snom        | M700 (M85/M65/M25)           | 03.24.0007    | Yes         |
| Spectralink | KIRK Wireless Server 300     | PCS14C_       | No          |
| Spectralink | KIRK Wireless Server 6000    | PCS14C        | No          |
| VTech       | ErisStation VCS754           | 1.1.4.0-0     | No          |
| VTech       | ErisTerminal VSP600 (VSP601) | 1.1.4.1-0     | No          |
| VTech       | ErisTerminal VSP715          | 1.1.4.0-0     | No          |
| VTech       | ErisTerminal VSP725          | 1.1.4.0-0     | No          |
| VTech       | ErisTerminal VSP726          | 2.0.3.2-0     | Yes         |
| VTech       | ErisTerminal VSP735          | 1.1.4.0-0     | No          |
| VTech       | ErisTerminal VSP736          | 2.0.3.2-0     | Yes         |
| Yealink     | CP860                        | 37.80.0.30    | Yes         |
| Yealink     | SIP-T19P                     | 31.72.0.1     | Yes         |
| Yealink     | SIP-T19P E2                  | 53.81.0.25    | Yes         |
| Yealink     | SIP-T20P                     | 9.72.0.1      | Yes         |
| Yealink     | SIP-T21P                     | 34.72.0.1     | Yes         |
| Yealink     | SIP-T21P E2                  | 52.81.0.25    | Yes         |
| Yealink     | SIP-T22P                     | 7.72.0.1      | Yes         |
| Yealink     | SIP-T23G(P)                  | 44.81.0.25    | Yes         |
| Yealink     | SIP-T26P                     | 6.72.0.1      | Yes         |
| Yealink     | SIP-T27G                     | 69.81.0.25    | Yes         |
| Yealink     | SIP-T27P                     | 45.81.0.25    | Yes         |
| Yealink     | SIP-T28P                     | 2.72.0.1      | Yes         |
| Yealink     | SIP-T29G                     | 46.81.0.25    | Yes         |
| Yealink     | SIP-T32G                     | 32.70.0.130   | Yes         |
| Yealink     | SIP-T38G                     | 38.70.0.125   | Yes         |
| Yealink     | SIP-T40P                     | 54.81.0.25    | Yes         |
| Yealink     | SIP-T41P                     | 36.81.0.25    | Yes         |
| Yealink     | SIP-T41S                     | 66.81.0.25    | Yes         |
| Yealink     | SIP-T42G                     | 29.81.0.25    | Yes         |
| Yealink     | SIP-T42S                     | 66.81.0.25    | Yes         |
|             | -: :                         |               | . 00        |

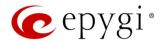

| Vendor  | Model       | SW/FW Version | PnP Support |
|---------|-------------|---------------|-------------|
| Yealink | SIP-T46G    | 28.81.0.25    | Yes         |
| Yealink | SIP-T46S    | 66.81.0.25    | Yes         |
| Yealink | SIP-T48G    | 35.81.0.25    | Yes         |
| Yealink | SIP-T48S    | 66.81.0.25    | Yes         |
| Yealink | SIP VP-T49G | 51.80.0.100   | Yes         |
| Yealink | VP-530      | 23.70.0.40    | Yes         |
| Yealink | W52P        | 25.30.0.20    | Yes         |

### 2.4 Interaction with Other Epygi Software Releases

Use the latest SW and FW versions for other Epygi products to achieve maximum compatibility with QX20/QX500 FW 6.1.50:

- QXISDN4, QXE1T1 or QXFXO4 gateways used in the shared mode should have FW 6.1.17 or higher.
- QXFXS24 should have FW 6.1.40 or higher for PnP configuration.
- Auto Dialer SW 1.0.11 or higher should be used.
- Desktop Communication Console (DCC) SW 1.18 or higher should be used.
- iQall (IOS application) version 1.1.0 and iQall (Android application) version 1.0.4 or higher should be used.
- Epygi Hotel Console (EHC) SW 1.0.7 or higher should be used.
- Epygi Media Streamer (EMS) SW 2.4 or higher should be used.
- HotCall Add-In SW 2.5 or higher should be used.
- HotKeyCall SW 1.14 or higher should be used.
- Bulk User Extensions Importer Tool version 1.0.17 or higher should be used.
- QX-Quadro Configuration Console (QCC) SW 2.3 or higher should be used.
- CallControl Pack SW 5.8.0 or higher should be used.
- To use QX20/QX500 FW 6.1.50 with a **3PCC** or **Click2Dial** application, the **3pcc/Click2Dial Access Allowed** checkbox should be enabled for each extension using this feature.

Important Note: The ACD, EAC, EHC and Auto Dialer features are available on QX500 only.

Edition 1 5 16-Jun-17

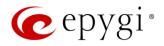

# 3 New Features

The table below indicates a high-level list of new features that have been added beginning with the most recent QX20/QX500 FW release.

| Release | New Features                                                                                                    |
|---------|----------------------------------------------------------------------------------------------------|
|         | Added PnP and auto configuration support for the new <b>Grandstream GXP1615</b> , <b>GXP1628</b> , <b>GXP1630</b> , <b>GXP2135</b> and <b>GXP2170</b> IP phones.                                                                                                    |
|         | Added auto configuration support for the new <b>Grandstream GXP1760</b> and <b>GXP1782/1780</b> , IP phones.                                                                                                    |
|         | Added PnP support for the Grandstream GXP1610 and GXP1625/1620 IP phones.                                                                                                    |
|         | Added PnP and auto configuration support for the new Mitel 6869 IP phone.                                                                                                    |
|         | Added support for the new <b>Calling Cost Control</b> licensable feature. This feature allows to limit and control the cost of calls through the routing rules. The following changes are done concerning mainly the <b>Extensions Settings</b> and the <b>Call Routing</b> . |
|         | <ul> <li>You can assign a credit amount for each specific extension for making calls through<br/>the "payable" routing rules.</li> </ul>                                                                                                    |
|         | <ul> <li>It allows to configure and use "payable" call routing rules to be used only by extensions<br/>with a calling credit assigned.</li> </ul>                                                                                                    |
|         | The overall calling costs for "payable" routing rules are calculated and reported in the call history.                                                                                                    |
|         | Configuration Management enhancements                                                                                                    |
| 6.1.50  | <ul> <li>Added a new option to allow the EAC data to be backed up and saved along with the<br/>system configuration and voice data. The EAC data includes the EAC Chat database,<br/>Agents' Status and Call Statistics.</li> </ul>                                           |
|         | <ul> <li>Added a new service to restore the system configuration and voice data together with<br/>the EAC data. Note: The current EAC data with system configuration will be overwritten<br/>after configuration restore.</li> </ul>                                          |
|         | Added a new Click to Dial & Announce feature allowing the Dial & Announce service to be activated on the QX extensions by using the 3PCC Request URI method from a WEB browser.                                                                                               |
|         | Added the SSH FTP (SFTP) support, which allows to send the configuration backup files to an FTP server using the secure FTP connection.                                                                                                    |
|         | Added a new "Archive Now" option on the Call History – Archiving Settings page, allowing to archive immediately the available data.                                                                                                    |
|         | Added new Reporting types in EAC: CDRs by Agent, by Queue, by Date and CDRs by Queue, by Agent, by Date.                                                                                                    |
|         | Added the new "Enable VLAN Tagging" option. This option is used to enable/disable setting the VLAN ID and priority for IP phones. Note: The provided IP address will always be from the VLAN network.                                                                         |
|         | The Client Code Identification option can be activated and used by other billing systems as well                                                                                                    |
|         | as it is done for RADIUS server.                                                                                                    |
| 6.1.46  |                                                                                                    |
|         | Added PnP and auto configuration support for new Yealink SIP-T27G, SIP-T41S, SIP-T42S, SIP-T46S and SIP-T48S IP phones.                                                                                                    |
| 6.1.45  | Added new <b>Media Streamer</b> service allowing to upload and stream uploaded audio files to the RTP destinations from the QX20/QX500.                                                                                                    |
|         | Added "Firmware Version Control" support for Yealink phones to upgrade or downgrade the phones to the Epygi recommended firmware version.                                                                                                    |

Edition 1 6 16-Jun-17

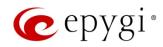

| Release | New Features                                                                                                    |
|---------|----------------------------------------------------------------------------------------------------|
|         | Call Recording feature enhancements:                                                                             |
|         | Improved wildcard character support for the Call Recording rules.                                                |
|         | <ul> <li>Added support to move the call recording entry up/down by keeping the checkbox<br/>selected.</li> </ul> |
|         | Added support allowing to Restrict Simultaneous Calls for "SIP" call types.                                      |
|         | GUI improvements and enhancements in the Extensions Management page.                                             |
|         | GUI enhancements on the <b>Menu</b> bar:                                                                         |
|         | Added device's current Date/Time.                                                                                |
|         | Added device's hostname.                                                                                         |
|         | General improvements and enhancements in the SIP TLS certificate.                                                |
| 6.1.41  |                                                                                                    |

Edition 1 7 16-Jun-17

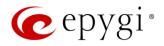

# 4 Changed Features

The table below provides a high-level list of changed features that have been changed beginning with the most recent QX20/QX500 FW release.

| Release | Changed Features                                                                                                    |
|---------|----------------------------------------------------------------------------------------------------|
|         | The recommended FW versions have been changed for some <b>Grandstream</b> IP phones. For <b>GXP1610</b> and <b>GXP1625/1620</b> from 1.0.2.27 to 1.0.4.55, for <b>GXP2130</b> , <b>GXP2140</b> and <b>GXP2160</b> from 1.0.5.23 to 1.0.7.99.                                                           |
|         | The recommended FW versions have been changed for <b>Mitel</b> IP phones. For <b>6863</b> , <b>6865</b> and <b>6867</b> from 4.0.0.92-SIP to 4.2.0.2023-SIP.                                                                                                    |
|         | The maximum number of Watched Extensions for DCC Pro has been increased: for QX20 from 30 to 32, for QX50 and QXISDN4+ from 30 to 50, for QX200 from 100 to 200, for QX500 and QX2000 from 100 to 300.                                                                                                 |
|         | The HTML5 Date/Time picker is implemented for Date/Time selection.                                                                                                    |
| 6.1.50  | The backup configuration filename format has been updated and will include the installed firmware version of the QX: config_[Hostname]_[Firmware Version]_[Date/Time].bin                                                                                                    |
|         | Added option allowing to display Media Streamer's allocated and used memory space on the Status->System Status->Memory page.                                                                                                    |
|         | Added new option allowing to select and change Schedule State from WEB GUI.                                                                                                    |
|         | The Network Capture page has been moved to Maintenance Diagnostics Network Capture page.                                                                                                    |
|         | GUI Enhancements for Call Routing Table.                                                                                                    |
|         | GUI Enhancements on the Setup-Licensed Features page.                                                                                                    |
|         | GUI Enhancements for IP Phone Templates.                                                                                                    |
| 6.1.46  |                                                                                                    |
| 6.1.45  | The recommended FW versions have been changed for some <b>Yealink</b> phones. For <b>CP860</b> from 37.80.0.10 to 37.80.0.30, for <b>T19 E2</b> from 53.80.0.130 to 53.81.0.25, for <b>T21 E2</b> from 52.80.0.130 to 52.81.0.25, for <b>T23G</b> from 44.80.0.130 to 44.81.0.25, for <b>T27P</b> from |
|         | 45.80.0.130 to 45.81.0.25, for <b>T29G</b> from 46.80.0.130 to 46.81.0.25, for <b>T40P</b> from 54.80.0.130 to 54.81.0.25, for <b>T41P</b> from 36.80.0.130 to 36.81.0.25, for <b>T42G</b> from 29.80.0.130 to 29.81.0.25, for <b>T46G</b> from 28.80.0.130 to 28.81.0.25 and for <b>T48G</b> from     |
| 0.1.11  | 35.80.0.130 to 35.81.0.25.                                                                                                    |
| 6.1.41  |                                                                                                    |

Edition 1 8 16-Jun-17

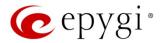

## 5 Fixed Issues

#### Issues fixed since version 6.1.46:

T: Title

D: Description

| 19931 | T: | The selected Tracing / Debug options aren't disabled, when you check off the "Tracing / Debug Options" from the Destination Call Type section             |
|-------|----|----------------------------------------------------------------------------------------------------|
| l     | D: |                                                                                                    |
| 19922 | T: | Address update (modification) of the "Caller ID based Services" for new entries doesn't work properly                                                     |
|       | D: |                                                                                                    |
| 19921 | T: | The expiration/renewal isn't calculated correctly for the "Overall Call Duration Limit" service                                                           |
|       | D: |                                                                                                    |
| 19916 | T: | Disabling FM/FM service in Caller ID based services for additionally added address, disables whole 3PCC (FM/FM, Dial&Announce) services of that extension |
|       | D: |                                                                                                    |
| 10010 | T: | Unable to add working time intervals for Sundays in Schedule configuration                                                                                |
| 19910 | D: |                                                                                                    |
|       |    | The "Firmware version control" service doesn't work on Mitel (Aastra) 6757, 9480                                                                          |
| 19902 | T: | and Aastra 6757iCT, 480iCT IP phones                                                                                                    |
| 10002 | D: |                                                                                                    |
| 19893 | T: | The Date/Time is not displayed correctly on the Menu bar, when you change the timezone or manually set the Date/Time on the device                        |
|       | D: | •                                                                                                    |
| 19872 | T: | Unable to change ACD Agent's status when the agent makes call to its own or another ACD Queue                                                             |
|       | D: |                                                                                                    |
| 19804 | T: | Auto attendant hangs and stops responding when pressing a digit during the announcement message playing in custom scenario                                |
|       | D: |                                                                                                    |
| 18863 | T: | The "Symmetric RTP" option doesn't work after retrieving the parked call, which was parked from the same remote phone                                     |
|       | D: |                                                                                                    |
| 18397 | T: | When you change the Date/Time on the QX, the WEB GUI session will be automatically terminated and you will be logged out.                                 |
|       | D: |                                                                                                    |
| 17993 | T: | Voice Mail notifications are sent even after disabling the corresponding "Send new Voice Mail notifications" option                                       |
|       | D: | '                                                                                                    |
| L     | 1  |                                                                                                    |

Edition 1 9 16-Jun-17

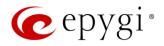

## 6 Known Issues

T: Title

D: Description
C: Consequences

Fix: How to avoid the situation, or what to do in case the situation has occurred

| 19947    Discrimination of pain Calis using Calif Pain Ninh North Tealmin Sin 140 Pin phote   Discrimination of Pain Calis using Calif Pain Ninh North Tealmin Sin 140 Pin phote                                                                                                    |       | T:       | Unable to park calls using "Call Park" MPK on Yealink SIP-T40P IP phone                              |
|----------------------------------------------------------------------------------------------------|-------|----------|----------------------------------------------------------------------------------------------------|
| 19847   C:                                                                                                    | 19947 |          | Orlable to park calls using Call Fark WiFK of Fealink SIF-140F IF priorie                            |
| Workaround: Use direct call park. Press Tran softkey during an active call. The call will be put on hold. Dial Park Extension number and press # to park the call. Will be fixed in future release.    T:                                                                                                    |       |          |                                                                                                    |
| Fix: put on hold. Dial Park Extension number and press # to park the call. Will be fixed in future release.  7: Automatic "Daylight Saving Time" doesn't work on Fanvil IP phones  D:  O:  Fix: overland in the phone of the phone of the phones of the phones |       | · .      | Workerounds Llea direct call park Proce Trap coffices during an active call. The call will be        |
| Tuture release.                                                                                                    |       | Fix.     | · · · · · · · · · · · · · · · · · · ·                                                                |
| T: Automatic "Daylight Saving Time" doesn't work on Fanvil IP phones    C:                                                                                                    |       | FIX:     |                                                                                                    |
| D: C: Workaround: Create an IP Phone Template for Fanvil phones, select the "manual" option for "Daylight Saving Time". Attach this template to the IP lines for Fanvil phones. Will be fixed in future release by Fanvil.  The BLF indication (for programmable keys) on snom phones is switched off after the subscription timeout expires, regardless of the actual state of the BLF event  D: The issue appears on snom 3xx, 7xx, D7xx, 8xx series and MeetingPoint running 8.7.5.35 firmware version.  C: Fix: Workaround: The issue is solved in snom 8.7.5.44 beta firmware.  Auto attendant hangs and stops responding when pressing a digit during the announcement message playing in custom scenario  D: Acto call recordings cannot be played from EAC when using the Mozilla Firefox browser D: The Mozilla Firefox browser doesn't have native support for ".wav" audio format.  C: When you click Play instead of playing the recording, it will be downloaded.  Fix: Workaround: Install corresponding add-ons or use other browser (Chrome, Edge, etc.).  3-way conference doesn't work on Grandstream GXP1100 and GXP1105 IP phones in a specific scenario  D: 3-way conference cannot be established on Grandstream GXP1100 or GXP1105 phones when they receive a call.  C: Workaround: Login into WEB GUI of the phone and assign 3-way conference key as a MPK. Use this key to initiate 3-way call conference when the phone is already in the active call. Will be fixed in future release.  After changing QX LAN IP configuration, the phones configured from LAN side lose registration.  After changing QX LAN IP configuration (changing the network part of the IP address) the system doesn't reboot phones automatically.  C: IP phones lost registration.                                                                                                    |       | т.       |                                                                                                    |
| C:   Workaround: Create an IP Phone Template for Fanvil phones, select the "manual" option for "Daylight Saving Time". Attach this template to the IP lines for Fanvil phones. Will be fixed in future release by Fanvil.    T:   The BLF indication (for programmable keys) on snom phones is switched off after the subscription timeout expires, regardless of the actual state of the BLF event   The issue appears on snom 3xx, 7xx, D7xx, 8xx series and MeetingPoint running 8.7.5.35 firmware version.   C:   This issue appears on snom 3xx, 7xx, D7xx, 8xx series and MeetingPoint running 8.7.5.35 firmware version.   C:   Auto attendant hangs and stops responding when pressing a digit during the announcement message playing in custom scenario   D:   Auto attendant hangs and stops responding when pressing a digit during the announcement message playing in custom scenario   D:   The Mozilla Firefox browser of the call and dial again. Will be fixed in future release.   T:   ACD call recordings cannot be played from EAC when using the Mozilla Firefox browser     D:   The Mozilla Firefox browser doesn't have native support for ".wav" audio format.   C:   Workaround: Install corresponding add-ons or use other browser (Dege, etc.).     T:   3-way conference doesn't work on Grandstream GXP1100 and GXP1105 IP phones in a specific scenario     D:   3-way call conference cannot be established on Grandstream GXP1100 or GXP1105     phones when they receive a call.   C:   Workaround: Login into WEB GUI of the phone and assign 3-way conference key as a MPK. Use this key to initiate 3-way call conference when the phone is already in the active call. Will be fixed in future release.     T:   After changing QX LAN IP configuration, the phones configured from LAN side lose registration   After changing QX LAN IP configuration (changing the network part of the IP address) the system doesn't reboot phones automatically.   C:   IP phones lost registration.   IP phones lost registration.   IP phones lost registration.   IP phones lost registratio   |       |          | Automatic Daylight Saving Time doesn't work on Fahville phones                                       |
| Workaround: Create an IP Phone Template for Fanvil phones, select the "manual" option for "Daylight Saving Time". Attach this template to the IP lines for Fanvil phones. Will be fixed in future release by Fanvil.  T: The BLF indication (for programmable keys) on snom phones is switched off after the subscription timeout expires, regardless of the actual state of the BLF event  The issue appears on snom 3xx, 7xx, D7xx, 8xx series and MeetingPoint running 8.7.5.35 firmware version.  C: Fix: Workaround: The issue is solved in snom 8.7.5.44 beta firmware.  Auto attendant hangs and stops responding when pressing a digit during the announcement message playing in custom scenario  D: C: Fix: Workaround: Disconnect the call and dial again. Will be fixed in future release.  ACD call recordings cannot be played from EAC when using the Mozilla Firefox browser D: The Mozilla Firefox browser doesn't have native support for ".wav" audio format.  C: When you click Play instead of playing the recording, it will be downloaded.  Fix: Workaround: Install corresponding add-ons or use other browser (Chrome, Edge, etc.).  3-way conference doesn't work on Grandstream GXP1100 and GXP1105 IP phones in a specific scenario  D: 3-way call conference cannot be established on Grandstream GXP1100 or GXP1105 phones when they receive a call.  C: Workaround: Login into WEB GUI of the phone and assign 3-way conference key as a MPK. Use this key to initiate 3-way call conference when the phone is already in the active call. Will be fixed in future release.  T: After changing QX LAN IP configuration, the phones configured from LAN side lose registration.  After changing QX LAN IP configuration (changing the network part of the IP address) the system doesn't reboot phones automatically.  C: IP phones lost registration.                                                                                                    |       |          |                                                                                                    |
| Fix: for "Daylight Saving Time". Attach this template to the IP lines for Fanvil phones. Will be fixed in future release by Fanvil.  The BLF indication (for programmable keys) on snom phones is switched off after the subscription timeout expires, regardless of the actual state of the BLF event  D: The issue appears on snom 3xx, 7xx, D7xx, 8xx series and MeetingPoint running 8,7,5,35 firmware version.  C: Fix: Workaround: The issue is solved in snom 8,7,5,44 beta firmware.  Auto attendant hangs and stops responding when pressing a digit during the announcement message playing in custom scenario  D: C: Fix: Workaround: Disconnect the call and dial again. Will be fixed in future release.  T: ACD call recordings cannot be played from EAC when using the Mozilla Firefox browser D: The Mozilla Firefox browser doesn't have native support for ".wav" audio format.  C: When you click Play instead of playing the recording, it will be downloaded.  Fix: Workaround: Install corresponding add-ons or use other browser (Chrome, Edge, etc.).  3-way conference doesn't work on Grandstream GXP1100 and GXP1105 IP phones in a specific scenario  D: 3-way call conference cannot be established on Grandstream GXP1100 or GXP1105 phones when they receive a call.  C: Workaround: Login into WEB GUI of the phone and assign 3-way conference key as a MPK. Use this key to initiate 3-way call conference when the phone is already in the active call. Will be fixed in future release.  After changing QX LAN IP configuration, the phones configured from LAN side lose registration  After changing QX LAN IP configuration (changing the network part of the IP address) the system doesn't reboot phones automatically.  C: IP phones lost registration.                                                                                                    | 19894 | C:       | We be some to O and a set ID Discose Township for Foreign to be seen a select the live growth and in |
| fixed in future release by Fanvil.  The BLF indication (for programmable keys) on snom phones is switched off after the subscription timeout expires, regardless of the actual state of the BLF event  The issue appears on snom 3xx, 7xx, D7xx, 8xx series and MeetingPoint running 8,7.5.35 firmware version.  C: Fix: Workaround: The issue is solved in snom 8.7.5.44 beta firmware.  Auto attendant hangs and stops responding when pressing a digit during the announcement message playing in custom scenario  D: C: Fix: Workaround: Disconnect the call and dial again. Will be fixed in future release.  T: ACD call recordings cannot be played from EAC when using the Mozilla Firefox browser D: The Mozilla Firefox browser doesn't have native support for ".wav" audio format.  C: When you click Play instead of playing the recording, it will be downloaded.  Fix: Workaround: Install corresponding add-ons or use other browser (Chrome, Edge, etc.).  3-way conference doesn't work on Grandstream GXP1100 and GXP1105 IP phones in a specific scenario  D: 3-way call conference cannot be established on Grandstream GXP1100 or GXP1105 phones when they receive a call.  C: Workaround: Login into WEB GUI of the phone and assign 3-way conference key as a MPK. Use this key to initiate 3-way call conference when the phone is already in the active call. Will be fixed in future release.  T: After changing QX LAN IP configuration, the phones configured from LAN side lose registration  After changing QX LAN IP configuration (changing the network part of the IP address) the system doesn't reboot phones automatically.  C: IP phones lost registration.                                                                                                    |       | <u> </u> | · · · · · · · · · · · · · · · · · · ·                                                                |
| T: The BLF indication (for programmable keys) on snom phones is switched off after the subscription timeout expires, regardless of the actual state of the BLF event  D: The issue appears on snom 3xx, 7xx, D7xx, 8xx series and MeetingPoint running 8.7.5.35 firmware version.  C: Fix: Workaround: The issue is solved in snom 8.7.5.44 beta firmware.  Auto attendant hangs and stops responding when pressing a digit during the announcement message playing in custom scenario  D: C: Fix: Workaround: Disconnect the call and dial again. Will be fixed in future release.  T: ACD call recordings cannot be played from EAC when using the Mozilla Firefox browser D: The Mozilla Firefox browser doesn't have native support for ".wav" audio format.  C: When you click Play instead of playing the recording, it will be downloaded.  Fix: Workaround: Install corresponding add-ons or use other browser (Chrome, Edge, etc.).  3-way conference doesn't work on Grandstream GXP1100 and GXP1105 IP phones in a specific scenario  D: 3-way call conference cannot be established on Grandstream GXP1100 or GXP1105 phones when they receive a call.  C: Workaround: Login into WEB GUI of the phone and assign 3-way conference key as a MPK. Use this key to initiate 3-way call conference when the phone is already in the active call. Will be fixed in future release.  After changing QX LAN IP configuration, the phones configured from LAN side lose registration  After changing QX LAN IP configuration (changing the network part of the IP address) the system doesn't reboot phones automatically.  C: IP phones lost registration.                                                                                                    |       | FIX:     |                                                                                                    |
| 19805    Subscription timeout expires, regardless of the actual state of the BLF event   D:                                                                                                    |       |          |                                                                                                    |
| D: The issue appears on snom 3xx, 7xx, D7xx, 8xx series and MeetingPoint running 8.7.5.35 firmware version.  C: Fix: Workaround: The issue is solved in snom 8.7.5.44 beta firmware.  T: Auto attendant hangs and stops responding when pressing a digit during the announcement message playing in custom scenario  D: C: Fix: Workaround: Disconnect the call and dial again. Will be fixed in future release.  T: ACD call recordings cannot be played from EAC when using the Mozilla Firefox browser  D: The Mozilla Firefox browser doesn't have native support for ".wav" audio format.  C: When you click Play instead of playing the recording, it will be downloaded.  Fix: Workaround: Install corresponding add-ons or use other browser (Chrome, Edge, etc.).  3-way conference doesn't work on Grandstream GXP1100 and GXP1105 IP phones in a specific scenario  D: 3-way call conference cannot be established on Grandstream GXP1100 or GXP1105 phones when they receive a call.  C: Workaround: Login into WEB GUI of the phone and assign 3-way conference key as a MPK. Use this key to initiate 3-way call conference when the phone is already in the active call. Will be fixed in future release.  T: After changing OX LAN IP configuration, the phones configured from LAN side lose registration  After changing OX LAN IP configuration (changing the network part of the IP address) the system doesn't reboot phones automatically.  C: IP phones lost registration.                                                                                                    |       | T:       | · · · · · · · · · · · · · · · · · · ·                                                                |
| 1980a   D:   8.7.5.35 firmware version.   C:   Fix:   Workaround: The issue is solved in snom 8.7.5.44 beta firmware.                                                                                                    |       |          |                                                                                                    |
| C:   Fix:   Workaround: The issue is solved in snom 8.7.5.44 beta firmware.                                                                                                    | 19805 | D:       |                                                                                                    |
| Fix: Workaround: The issue is solved in snom 8.7.5.44 beta firmware.  T: Auto attendant hangs and stops responding when pressing a digit during the announcement message playing in custom scenario  D: C: Fix: Workaround: Disconnect the call and dial again. Will be fixed in future release.  T: ACD call recordings cannot be played from EAC when using the Mozilla Firefox browser  D: The Mozilla Firefox browser doesn't have native support for ".waw" audio format.  C: When you click Play instead of playing the recording, it will be downloaded.  Fix: Workaround: Install corresponding add-ons or use other browser (Chrome, Edge, etc.).  T: 3-way conference doesn't work on Grandstream GXP1100 and GXP1105 IP phones in a specific scenario  D: 3-way call conference cannot be established on Grandstream GXP1100 or GXP1105 phones when they receive a call.  C:  Workaround: Login into WEB GUI of the phone and assign 3-way conference key as a MPK. Use this key to initiate 3-way call conference when the phone is already in the active call. Will be fixed in future release.  T: After changing QX LAN IP configuration, the phones configured from LAN side lose registration  After changing QX LAN IP configuration (changing the network part of the IP address) the system doesn't reboot phones automatically.  C: IP phones lost registration.                                                                                                    |       |          | 8.7.5.35 firmware version.                                                                           |
| T: Auto attendant hangs and stops responding when pressing a digit during the announcement message playing in custom scenario  D: C: Fix: Workaround: Disconnect the call and dial again. Will be fixed in future release.  T: ACD call recordings cannot be played from EAC when using the Mozilla Firefox browser  D: The Mozilla Firefox browser doesn't have native support for ".wav" audio format.  C: When you click Play instead of playing the recording, it will be downloaded.  Fix: Workaround: Install corresponding add-ons or use other browser (Chrome, Edge, etc.).  3-way conference doesn't work on Grandstream GXP1100 and GXP1105 IP phones in a specific scenario  D: 3-way call conference cannot be established on Grandstream GXP1100 or GXP1105 phones when they receive a call.  C:  Workaround: Login into WEB GUI of the phone and assign 3-way conference key as a MPK. Use this key to initiate 3-way call conference when the phone is already in the active call. Will be fixed in future release.  T: After changing QX LAN IP configuration, the phones configured from LAN side lose registration  After changing QX LAN IP configuration (changing the network part of the IP address) the system doesn't reboot phones automatically.  C: IP phones lost registration.                                                                                                    |       |          |                                                                                                    |
| 19804 D: C: Fix: Workaround: Disconnect the call and dial again. Will be fixed in future release.  T: ACD call recordings cannot be played from EAC when using the Mozilla Firefox browser  D: The Mozilla Firefox browser doesn't have native support for ".wav" audio format.  C: When you click Play instead of playing the recording, it will be downloaded.  Fix: Workaround: Install corresponding add-ons or use other browser (Chrome, Edge, etc.).  3-way conference doesn't work on Grandstream GXP1100 and GXP1105 IP phones in a specific scenario  D: 3-way call conference cannot be established on Grandstream GXP1100 or GXP1105 phones when they receive a call.  C: Workaround: Login into WEB GUI of the phone and assign 3-way conference key as a MPK. Use this key to initiate 3-way call conference when the phone is already in the active call. Will be fixed in future release.  T: After changing QX LAN IP configuration, the phones configured from LAN side lose registration  After changing QX LAN IP configuration (changing the network part of the IP address) the system doesn't reboot phones automatically.  C: IP phones lost registration.                                                                                                    |       | Fix:     |                                                                                                    |
| 19804  D: C: Fix: Workaround: Disconnect the call and dial again. Will be fixed in future release.  T: ACD call recordings cannot be played from EAC when using the Mozilla Firefox browser  D: The Mozilla Firefox browser doesn't have native support for ".wav" audio format.  C: When you click Play instead of playing the recording, it will be downloaded.  Fix: Workaround: Install corresponding add-ons or use other browser (Chrome, Edge, etc.).  3-way conference doesn't work on Grandstream GXP1100 and GXP1105 IP phones in a specific scenario  D: 3-way call conference cannot be established on Grandstream GXP1100 or GXP1105 phones when they receive a call.  C: Workaround: Login into WEB GUI of the phone and assign 3-way conference key as a MPK. Use this key to initiate 3-way call conference when the phone is already in the active call. Will be fixed in future release.  T: After changing QX LAN IP configuration, the phones configured from LAN side lose registration  D: After changing QX LAN IP configuration (changing the network part of the IP address) the system doesn't reboot phones automatically.  C: IP phones lost registration.                                                                                                    |       | T:       |                                                                                                    |
| C: Fix: Workaround: Disconnect the call and dial again. Will be fixed in future release.  T: ACD call recordings cannot be played from EAC when using the Mozilla Firefox browser  D: The Mozilla Firefox browser doesn't have native support for ".wav" audio format.  C: When you click Play instead of playing the recording, it will be downloaded.  Fix: Workaround: Install corresponding add-ons or use other browser (Chrome, Edge, etc.).  3-way conference doesn't work on Grandstream GXP1100 and GXP1105 IP phones in a specific scenario  D: 3-way call conference cannot be established on Grandstream GXP1100 or GXP1105 phones when they receive a call.  C: Workaround: Login into WEB GUI of the phone and assign 3-way conference key as a MPK. Use this key to initiate 3-way call conference when the phone is already in the active call. Will be fixed in future release.  T: After changing QX LAN IP configuration, the phones configured from LAN side lose registration  D: After changing QX LAN IP configuration (changing the network part of the IP address) the system doesn't reboot phones automatically.  C: IP phones lost registration.                                                                                                    |       |          | announcement message playing in custom scenario                                                      |
| Fix: Workaround: Disconnect the call and dial again. Will be fixed in future release.  T: ACD call recordings cannot be played from EAC when using the Mozilla Firefox browser  D: The Mozilla Firefox browser doesn't have native support for ".wav" audio format.  C: When you click Play instead of playing the recording, it will be downloaded.  Fix: Workaround: Install corresponding add-ons or use other browser (Chrome, Edge, etc.).  3-way conference doesn't work on Grandstream GXP1100 and GXP1105 IP phones in a specific scenario  D: 3-way call conference cannot be established on Grandstream GXP1100 or GXP1105 phones when they receive a call.  C:  Workaround: Login into WEB GUI of the phone and assign 3-way conference key as a MPK. Use this key to initiate 3-way call conference when the phone is already in the active call. Will be fixed in future release.  T: After changing QX LAN IP configuration, the phones configured from LAN side lose registration  D: After changing QX LAN IP configuration (changing the network part of the IP address) the system doesn't reboot phones automatically.  C: IP phones lost registration.                                                                                                    | 19804 |          |                                                                                                    |
| T: ACD call recordings cannot be played from EAC when using the Mozilla Firefox browser  D: The Mozilla Firefox browser doesn't have native support for ".wav" audio format.  C: When you click Play instead of playing the recording, it will be downloaded.  Fix: Workaround: Install corresponding add-ons or use other browser (Chrome, Edge, etc.).  3-way conference doesn't work on Grandstream GXP1100 and GXP1105 IP phones in a specific scenario  D: 3-way call conference cannot be established on Grandstream GXP1100 or GXP1105 phones when they receive a call.  C: Workaround: Login into WEB GUI of the phone and assign 3-way conference key as a MPK. Use this key to initiate 3-way call conference when the phone is already in the active call. Will be fixed in future release.  T: After changing QX LAN IP configuration, the phones configured from LAN side lose registration  D: After changing QX LAN IP configuration (changing the network part of the IP address) the system doesn't reboot phones automatically.  C: IP phones lost registration.                                                                                                    |       |          |                                                                                                    |
| D: The Mozilla Firefox browser doesn't have native support for ".wav" audio format.  C: When you click Play instead of playing the recording, it will be downloaded.  Fix: Workaround: Install corresponding add-ons or use other browser (Chrome, Edge, etc.).  T: 3-way conference doesn't work on Grandstream GXP1100 and GXP1105 IP phones in a specific scenario  D: 3-way call conference cannot be established on Grandstream GXP1100 or GXP1105 phones when they receive a call.  C: Workaround: Login into WEB GUI of the phone and assign 3-way conference key as a MPK. Use this key to initiate 3-way call conference when the phone is already in the active call. Will be fixed in future release.  T: After changing QX LAN IP configuration, the phones configured from LAN side lose registration  D: After changing QX LAN IP configuration (changing the network part of the IP address) the system doesn't reboot phones automatically.  C: IP phones lost registration.                                                                                                    |       |          |                                                                                                    |
| C: When you click Play instead of playing the recording, it will be downloaded.  Fix: Workaround: Install corresponding add-ons or use other browser (Chrome, Edge, etc.).  T: 3-way conference doesn't work on Grandstream GXP1100 and GXP1105 IP phones in a specific scenario  D: 3-way call conference cannot be established on Grandstream GXP1100 or GXP1105 phones when they receive a call.  C: Workaround: Login into WEB GUI of the phone and assign 3-way conference key as a MPK. Use this key to initiate 3-way call conference when the phone is already in the active call. Will be fixed in future release.  T: After changing QX LAN IP configuration, the phones configured from LAN side lose registration  After changing QX LAN IP configuration (changing the network part of the IP address) the system doesn't reboot phones automatically.  C: IP phones lost registration.                                                                                                    |       |          |                                                                                                    |
| Fix: Workaround: Install corresponding add-ons or use other browser (Chrome, Edge, etc.).  T: 3-way conference doesn't work on Grandstream GXP1100 and GXP1105 IP phones in a specific scenario  D: 3-way call conference cannot be established on Grandstream GXP1100 or GXP1105 phones when they receive a call.  C: Workaround: Login into WEB GUI of the phone and assign 3-way conference key as a MPK. Use this key to initiate 3-way call conference when the phone is already in the active call. Will be fixed in future release.  After changing QX LAN IP configuration, the phones configured from LAN side lose registration  D: After changing QX LAN IP configuration (changing the network part of the IP address) the system doesn't reboot phones automatically.  C: IP phones lost registration.                                                                                                    | 19537 |          |                                                                                                    |
| T: 3-way conference doesn't work on Grandstream GXP1100 and GXP1105 IP phones in a specific scenario  D: 3-way call conference cannot be established on Grandstream GXP1100 or GXP1105 phones when they receive a call.  C: Workaround: Login into WEB GUI of the phone and assign 3-way conference key as a MPK. Use this key to initiate 3-way call conference when the phone is already in the active call. Will be fixed in future release.  T: After changing QX LAN IP configuration, the phones configured from LAN side lose registration  D: After changing QX LAN IP configuration (changing the network part of the IP address) the system doesn't reboot phones automatically.  C: IP phones lost registration.                                                                                                    | 10007 |          |                                                                                                    |
| 19463    Specific scenario                                                                                                    |       | Fix:     |                                                                                                    |
| 19463  D: 3-way call conference cannot be established on Grandstream GXP1100 or GXP1105 phones when they receive a call.  C: Workaround: Login into WEB GUI of the phone and assign 3-way conference key as a MPK. Use this key to initiate 3-way call conference when the phone is already in the active call. Will be fixed in future release.  T: After changing QX LAN IP configuration, the phones configured from LAN side lose registration  D: After changing QX LAN IP configuration (changing the network part of the IP address) the system doesn't reboot phones automatically.  C: IP phones lost registration.                                                                                                    |       | Τ.       | 3-way conference doesn't work on Grandstream GXP1100 and GXP1105 IP phones in a                      |
| 19463  D: phones when they receive a call.  C: Workaround: Login into WEB GUI of the phone and assign 3-way conference key as a MPK. Use this key to initiate 3-way call conference when the phone is already in the active call. Will be fixed in future release.  T: After changing QX LAN IP configuration, the phones configured from LAN side lose registration  D: After changing QX LAN IP configuration (changing the network part of the IP address) the system doesn't reboot phones automatically.  C: IP phones lost registration.                                                                                                    |       | 1.       |                                                                                                    |
| 19463  C:  Workaround: Login into WEB GUI of the phone and assign 3-way conference key as a MPK. Use this key to initiate 3-way call conference when the phone is already in the active call. Will be fixed in future release.  T:  After changing QX LAN IP configuration, the phones configured from LAN side lose registration  D:  After changing QX LAN IP configuration (changing the network part of the IP address) the system doesn't reboot phones automatically.  C: IP phones lost registration.                                                                                                    | 19463 | D.       | 3-way call conference cannot be established on Grandstream GXP1100 or GXP1105                        |
| Workaround: Login into WEB GUI of the phone and assign 3-way conference key as a MPK. Use this key to initiate 3-way call conference when the phone is already in the active call. Will be fixed in future release.  T: After changing QX LAN IP configuration, the phones configured from LAN side lose registration  D: After changing QX LAN IP configuration (changing the network part of the IP address) the system doesn't reboot phones automatically.  C: IP phones lost registration.                                                                                                    |       |          | phones when they receive a call.                                                                     |
| Fix: MPK. Use this key to initiate 3-way call conference when the phone is already in the active call. Will be fixed in future release.  T: After changing QX LAN IP configuration, the phones configured from LAN side lose registration  D: After changing QX LAN IP configuration (changing the network part of the IP address) the system doesn't reboot phones automatically.  C: IP phones lost registration.                                                                                                    |       | C:       |                                                                                                    |
| Fix: MPK. Use this key to initiate 3-way call conference when the phone is already in the active call. Will be fixed in future release.  T: After changing QX LAN IP configuration, the phones configured from LAN side lose registration  D: After changing QX LAN IP configuration (changing the network part of the IP address) the system doesn't reboot phones automatically.  C: IP phones lost registration.                                                                                                    |       |          |                                                                                                    |
| T: After changing QX LAN IP configuration, the phones configured from LAN side lose registration  D: After changing QX LAN IP configuration (changing the network part of the IP address) the system doesn't reboot phones automatically.  C: IP phones lost registration.                                                                                                    |       | Fix:     |                                                                                                    |
| 19446  registration  After changing QX LAN IP configuration (changing the network part of the IP address) the system doesn't reboot phones automatically.  C: IP phones lost registration.                                                                                                    |       |          | active call. Will be fixed in future release.                                                        |
| 19446 D: After changing QX LAN IP configuration (changing the network part of the IP address) the system doesn't reboot phones automatically. C: IP phones lost registration.                                                                                                    | 19446 | т.       | After changing QX LAN IP configuration, the phones configured from LAN side lose                     |
| system doesn't reboot phones automatically.  C: IP phones lost registration.                                                                                                    |       | 1;       | registration                                                                                         |
| C: IP phones lost registration.                                                                                                    |       | D:       | After changing QX LAN IP configuration (changing the network part of the IP address) the             |
| C: IP phones lost registration.                                                                                                    |       |          |                                                                                                    |
|                                                                                                    |       | C:       |                                                                                                    |
|                                                                                                    |       |          |                                                                                                    |

Edition 1 10 16-Jun-17

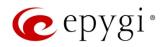

|       | T:       | Outgoing calls through default PSTN routing rule cannot be established in a specific                                                      |
|-------|----------|----------------------------------------------------------------------------------------------------|
| 19329 |          | scenario                                                                                                    |
|       |          | Scenario:                                                                                                    |
|       | D:       | QX E1T1 connected with QX IP PBX in share mode. After adding the PSTN access code                                                         |
| 10020 | ٥.       | from System Configuration Wizard on QX IP PBX, the default (9?* or 0?*) routing rule isn't                                                |
|       |          | added in QX E1T1's Call Routing Table.                                                                                                    |
|       | C:       | Outgoing calls through the default (9?* or 0?*) routing rule cannot be established.                                                       |
|       | Fix:     | Workaround: Reboot QX E1T1 to resolve this issue. Will be fixed in future release.                                                        |
|       | T:       | It's not possible to park a call twice to the same call park extension by using                                                           |
|       | ٠.       | programmable key on Yealink T32G and T38G                                                                                                 |
|       |          | Upon successful call park/pick up the second attempt to park the call, using the park                                                     |
| 18839 | D:       | ext. programmable key fails. The problem is happening only if you park the call to the                                                    |
|       |          | same park extension (by pressing Call Park key).                                                                                          |
|       | C:       |                                                                                                    |
|       | Fix:     | Workaround: Park the call to different call park extension.                                                                               |
|       | T:       | The voice traffic is not encrypted when using IPSec connection between two QX devices                                                     |
| 18577 | D:       |                                                                                                    |
| 10077 | C:       |                                                                                                    |
|       | Fix:     | Will be fixed in the next release.                                                                                                    |
|       | T:       | Could not dial out (*1) or use any other moderator feature while welcome message has                                                      |
|       | ٠.       | been playing                                                                                                    |
|       |          | Could not dial out (*1) or use other moderator features while welcome message has been                                                    |
| 18549 | D:       | playing.                                                                                                    |
| 10010 |          | You should listen to the whole welcome message first, after that use moderator features.                                                  |
|       |          | It is recommended to keep the welcome message to a short duration.                                                                        |
|       | C:       |                                                                                                    |
|       | Fix:     | Will be fixed in future release.                                                                                                    |
|       | T:       | Part of conference recording is lost after recording pause/resume                                                                         |
| 10510 | D:       | When pausing the conference recording and then resuming it again, the final recording                                                     |
| 18548 |          | contains only the part after resuming.                                                                                                    |
|       | C:       |                                                                                                    |
|       | Fix:     | Will be fixed in future release.                                                                                                    |
|       | T:       | After changing the Time/Date Settings manually, it takes you to the QX login page                                                         |
| 18397 | D:       |                                                                                                    |
|       | C:       | AAPII In a Consulta Consulta and                                                                                                    |
|       | Fix:     | Will be fixed in future release.                                                                                                    |
|       | T:       | Calls which are done using Call Relay (*2) on the auto attendant are not shown in Call                                                    |
|       |          | History                                                                                                    |
| 17404 | D:       | Only the call to attendant is shown in the call history. The call leg after call relay is missing                                         |
| 17404 | <u> </u> | in the call history in case if the caller is terminating the call first.                                                                  |
|       | C:       | Markers and the feeture ender *1 instead of *0 for all relay Will be fixed in fixture                                                     |
|       | Fix:     | Workaround: Use feature code *1 instead of *2 for call relay. Will be fixed in future release.                                            |
|       | т.       |                                                                                                    |
|       | T:       | Find Me / Follow Me does not work for incoming Secure RTP call  Though the call came with SPTP entire the EM/EM is making unsecure calls. |
| 16683 | D:       | Though the call came with SRTP option the FM/FM is making unsecure calls.                                                                 |
|       | C:       | As a result, the call is not established.                                                                                                 |
|       | Fix:     | Will be fixed in future release.                                                                                                    |

Edition 1 11 16-Jun-17

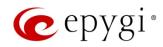

|       | T:   | Shared Mailbox watching does not work when using Allow access to Shared Mailbox for enabled extensions option in Many Extension Ringing configuration                                                                  |
|-------|------|----------------------------------------------------------------------------------------------------|
| 10005 | D:   | Extension has <b>Many Extension Ringing</b> enabled with a few extensions configured for Shared Mailbox.                                                                                                    |
| 16635 | C:   | However, in the IP Line settings, the <b>Shared VMail Ext.</b> xxx option is not listed in the dropdown list on <b>IP Lines→MPK</b> page.                                                                              |
|       | Fix: | Workaround: Use the <b>Shared Mailbox: Edit Voice Mailbox Access List</b> link in the Voice Mailbox Settings for extension. Will be fixed in future release.                                                           |
|       | T:   | A problem with incoming Secure RTP call in a specific scenario                                                                                                    |
| 16533 | D:   | When incoming Secure RTP call is connecting to the destination via Call Routing table, QX200 always tries to connect it as an unsecure call and the call is being dropped due to the media parameters incompatibility. |
|       | C:   |                                                                                                    |
|       | Fix: | Will be fixed in future release.                                                                                                    |
| 15942 | T:   | It is not possible to pick up (via pickup group) the call to extension with FM/FM enabled                                                                                                    |
|       | D:   |                                                                                                    |
| 10942 | C:   |                                                                                                    |
|       | Fix: | Will be fixed in future release.                                                                                                    |

Edition 1 12 16-Jun-17

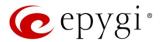

### 7 General Hints

### 7.1 Technical Advisory

- When using Call Recording and/or ACD features on the QX20/QX500 it is advisable to use a micro SD memory card to expand the system memory. Currently, the recommended micro SD card's largest capacity is 64 GB.
- Always power down the QX20/QX500 before inserting/removing micro SD memory card.
- Some system information (Call History, Conference History and Pending Events) will be lost when QX20/QX500 is powered down. You may maximum lose the portion of the above-mentioned system information, which occurred during last hour before the QX is powered down. It's recommended to enable **Call History Archiving** to minimize the loss of Call History.

### 7.2 Firmware Update

It is recommended to execute the update by downloading the firmware first to a PC located in the LAN side of the QX20/QX500 and perform the firmware update from the LAN side. This is to ensure that the Internet connection will not affect the upgrade process.

Attention: It is recommended to back up the configuration for emergency purposes prior to upgrading the firmware. You can do that from Maintenance > Backup/Restore > Backup and download current Configuration page. The current configuration will remain after the firmware update. Moreover, voice mails, call recordings, all custom messages and call history will be saved during the upgrade.

To perform the manual firmware update:

- Go to the Maintenance→Firmware→Manual Firmware Update page.
- 2. Click the **Download Configuration** link to back up the current configuration (recommended).
- 3. Click the Choose File button to browse for image.bin file.
- 4. Click Save to start uploading the file.
- 5. Click **Yes** to proceed the firmware upgrade.

Note: The update process takes about 5 minutes. Normal operation will be stopped during that time.

#### 7.3 Limitations and Restrictions

- The Network Capture size is limited to 24 MB. This will put a limitation on the duration of captured file.
- The Call Capture duration is limited to 160 seconds.
- The capture duration is limited to 160 seconds in DSP Capture hidden page.
- In case if **voice mail recording codec** is other than **PCMU**, the maximum length of VM sent by email is limited to three minutes.
- The number of VMs in the mailbox for an extension is limited to 300.
- Use Session Timer in IP Line Settings is deselected by default.

Edition 1 13 16-Jun-17